# Election Reconciliation Forms

### April 2022 Webinar Secretary of State – Elections Division

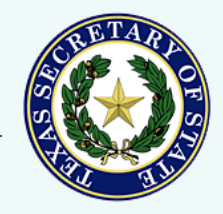

### **Reconciliation**

The Texas Election Code now requires that the presiding judge of the central counting station attest to a written reconciliation of votes and voters (127.131(f)):

- At the close of tabulation on election day
- Again after counting late mail/provisional ballots (canvass)
- For primaries conducted jointly, you may either combine parties or have a form for each
- Post completed forms on your county website
- Only required if using a central counting station

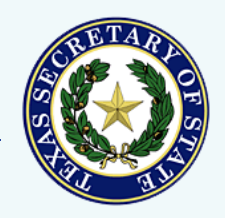

### **Reconciliation**

Compares the number of voters who cast valid ballots with the number of votes counted by your voting system

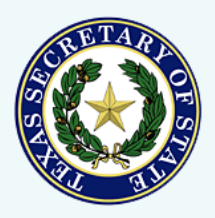

### **PRELIMINARY ELECTION RECONCILIATION – UNOFFICIAL TOTALS**

### **Preliminary Election Reconciliation - Unofficial Totals**

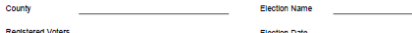

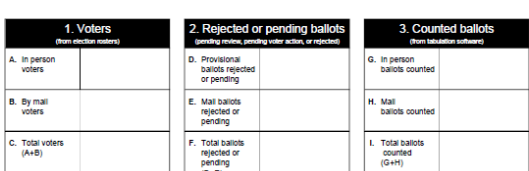

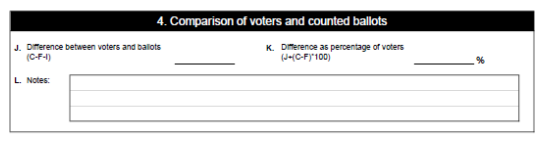

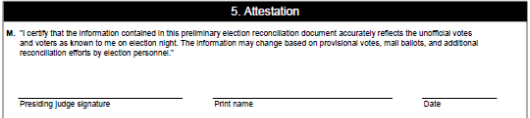

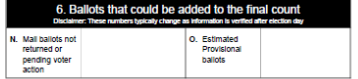

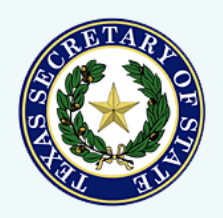

# Election Day

**4/19/2022 Texas Secretary of State Elections Division 4**

### **Overview**

• Top group gathers election statistics

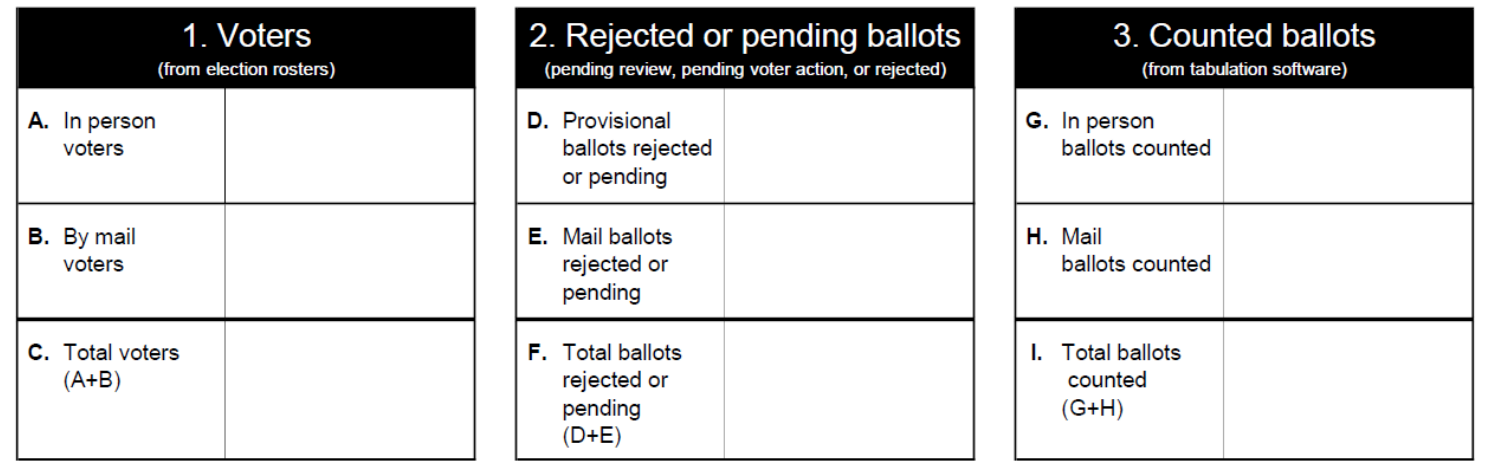

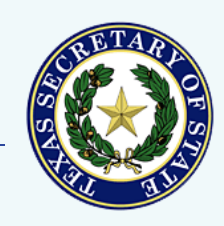

### Overview (continued)

• Middle group compares those statistics

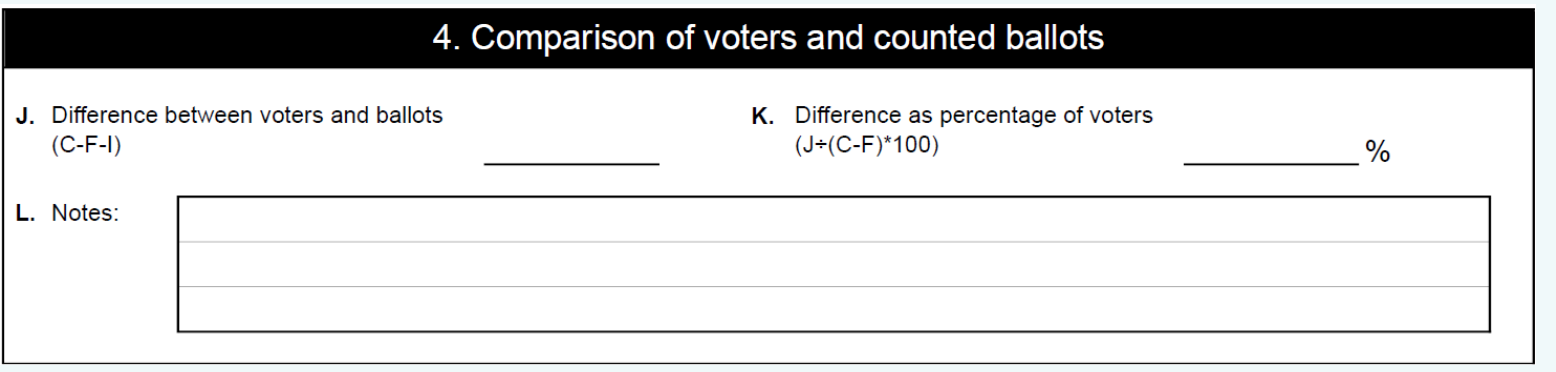

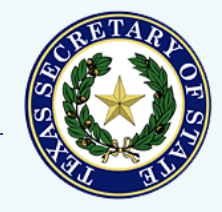

### Overview (continued)

• Bottom group records the number of ballots that may be added between election day and canvass

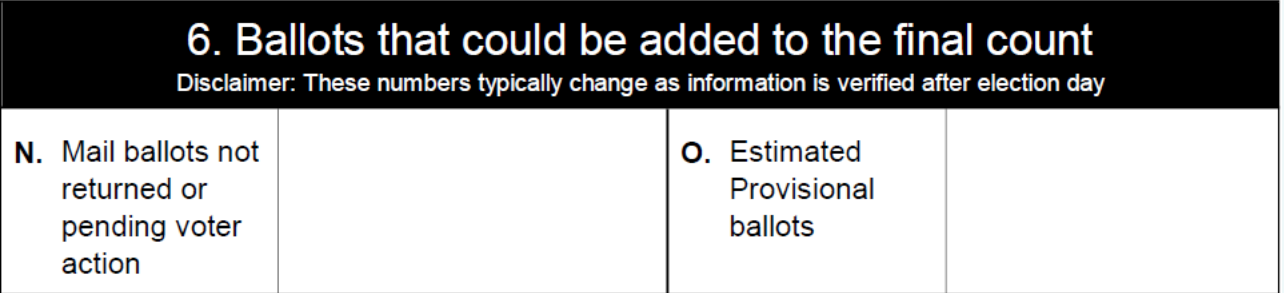

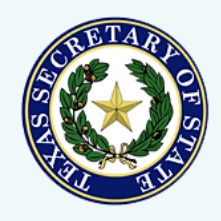

### Preliminary Election Reconciliation

# Section details

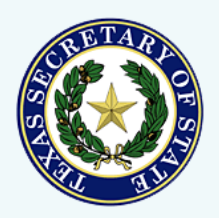

### **1 - Voters**

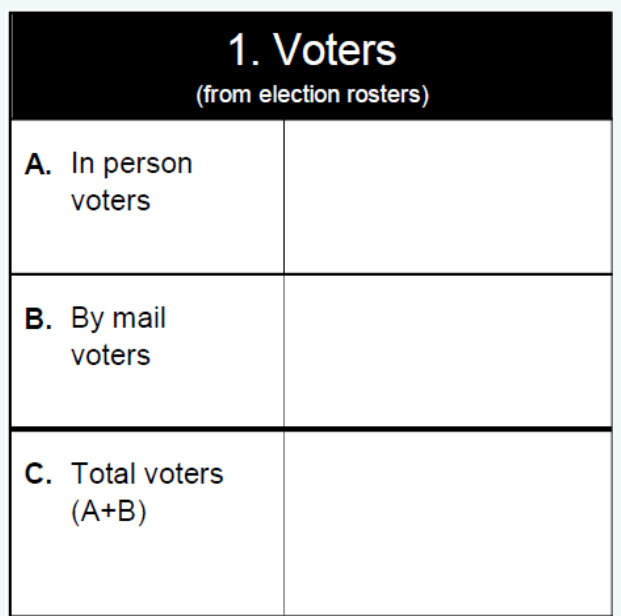

Fill in the number of voters who participated in your election

- **In person**: reports from ePollbooks, TEAM, voter history software, or hand counted rosters
	- $\circ$  Include provisional ballots if they are on your election night results reports
- **By Mail**: from the ballot transmittal form
	- o Marked ballots returned by voters
	- o Include any other ballots you report with mail ballots

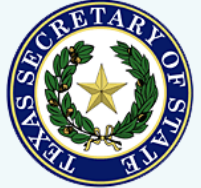

# **2 – Rejected or pending ballots**

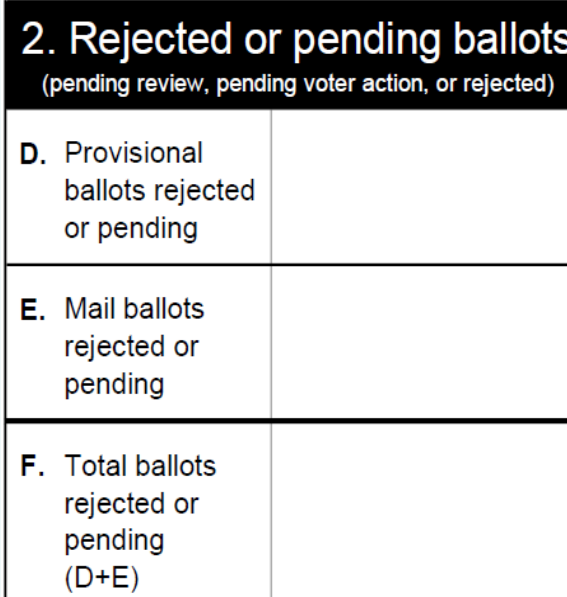

Fill in the number of ballots not accepted for counting

- **Provisional ballots – only if also included in Box A**
	- o Finally rejected by the Early Voting Ballot Board (EVBB)
	- **Awaiting EVBB review**
	- o Awaiting voter action (no ID voters)

### • **Mail ballots**

- o Finally rejected by the EVBB
- o Awaiting voter action (corrective action process)

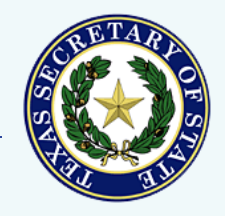

# **3 – Counted ballots**

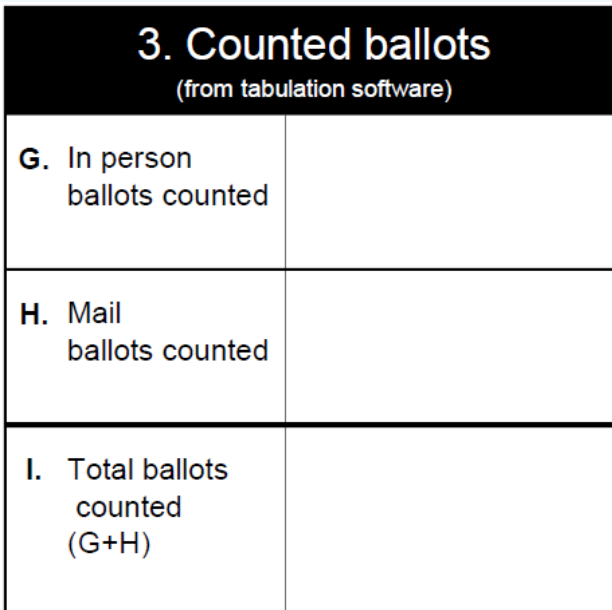

Fill in the number of ballots counted by your voting system

- If provisional ballots are included in your results reports, include them in box G
- Box I should match the total number of ballots cast on your results report
- Consider creating any custom reports you may need in advance

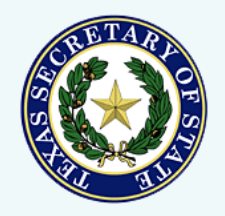

### **4 – Comparison of voters and counted ballots**

• Compare the number of voters with the number of ballots counted

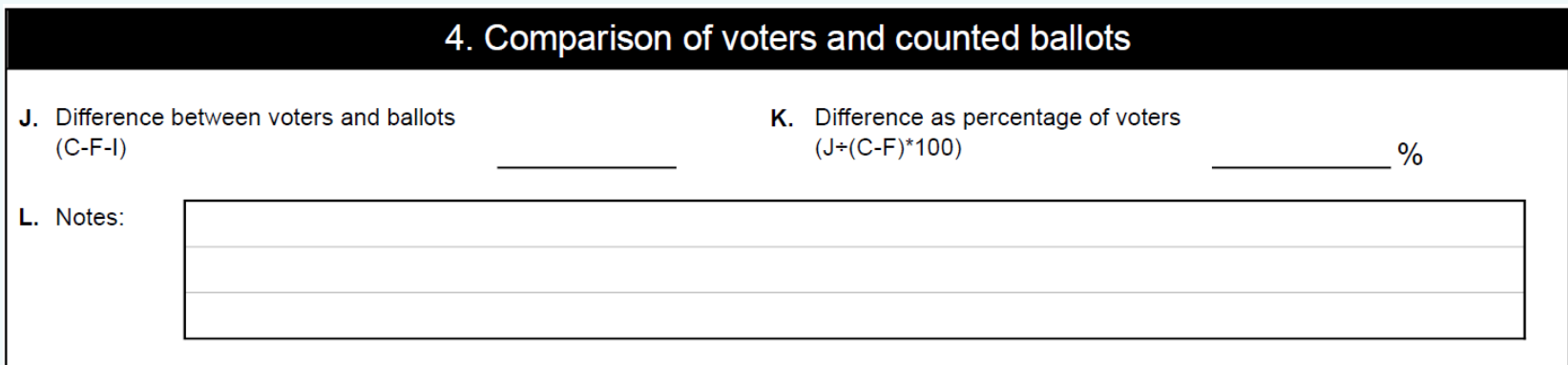

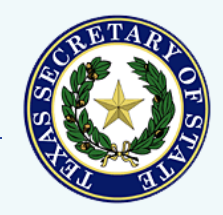

- Box C minus Box F gives you the number of voters who cast valid ballots
- Then subtract box I to compare the number of valid ballots to the number of ballots counted

Difference between voters and ballots  $(C-F-I)$ 

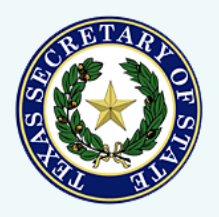

- If there is a discrepancy, stop and try to identify and resolve the issue before central count adjourns
	- Positive vs. negative discrepancies
		- Positive more voters checked in than ballots counted
		- Negative more ballots counted than voters checked in
	- Verify that all media has been read
	- Use ballot transmittal form to verify the number of mail ballots

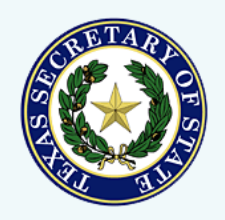

- Calculate the percentage to put the discrepancy into context
- Start with inner parentheses (Box C box F)
- Divide Box J by that number
- Multiply by 100

K. Difference as percentage of voters  $(J+(C-F)*100)$ 

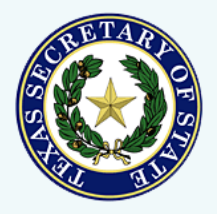

**4/19/2022 Texas Secretary of State 15**

• Add any notes that you think will help explain the difference between voters and votes

o Attach explanation if needed

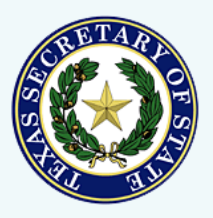

### **5 - Attestation**

• Signed by the presiding judge of central count

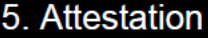

M. "I certify that the information contained in this preliminary election reconciliation document accurately reflects the unofficial votes and voters as known to me on election night. The information will likely change based on provisional votes, mail ballots, and additional reconciliation efforts by election personnel."

Presiding judge signature

Print name

Date

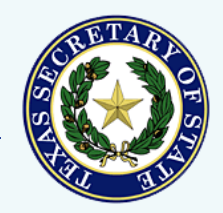

## **6 – Ballots that could be added to the final count**

- Record all ballots that may be added to the count between election day and canvass
- Gives the public a clear idea of how many ballots may still be counted

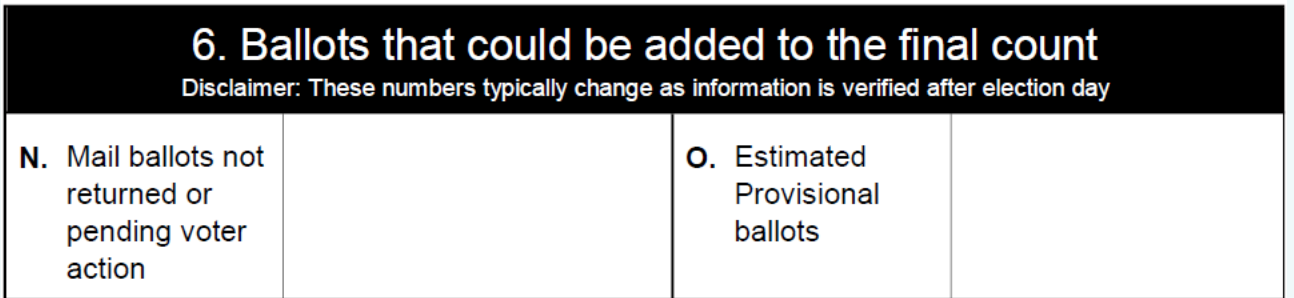

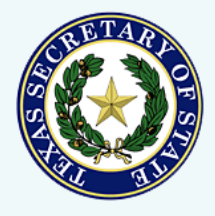

## **6 – Ballots that could be added (continued)**

- Mail ballots either not returned or pending voter action
- Provisional ballots not yet reviewed by EVBB or pending voter action

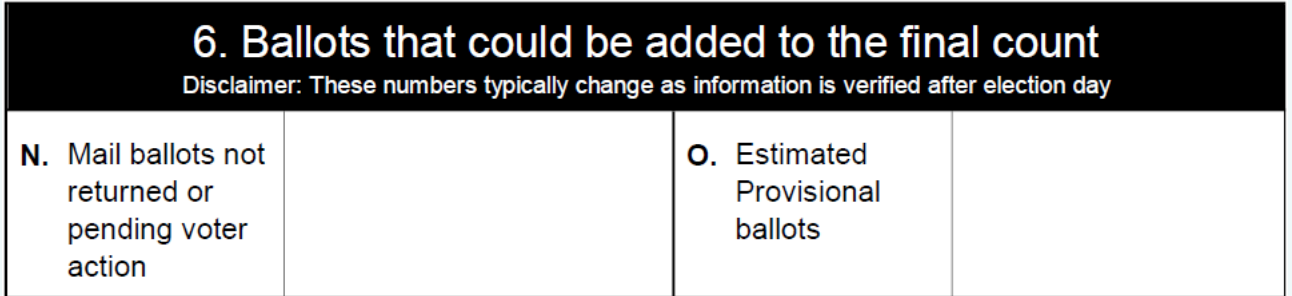

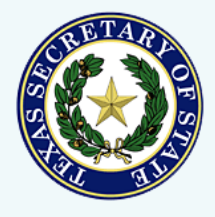

### Preliminary Election Reconciliation

# Example

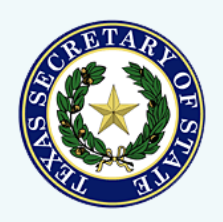

**4/19/2022 Texas Secretary of State Elections Division 20**

### TEXAS SECRETARY OF STATE

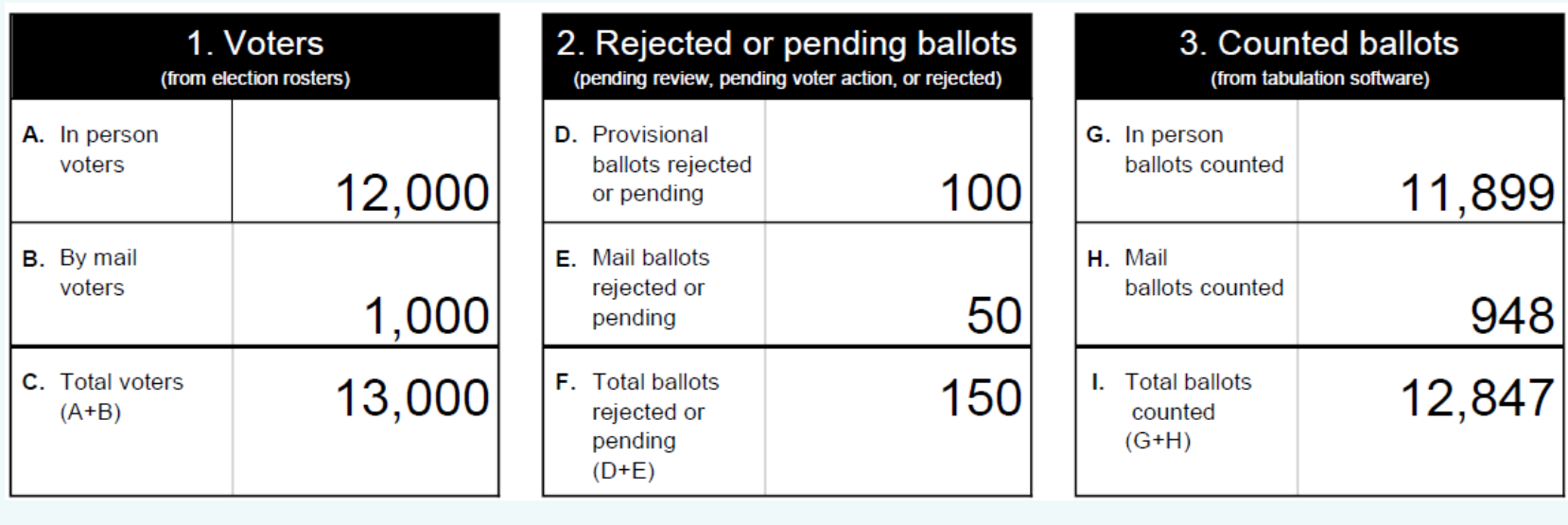

### 4. Comparison of voters and counted ballots  $0.02_{\%}$ J. Difference between voters and ballots K. Difference as percentage of voters 3  $(C-F-I)$  $(J+(C-F)^*100)$ In person: further research required L. Notes: Mail: two secrecy envelopes did not contain ballots

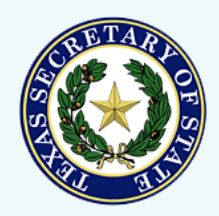

TEXAS SECRETARY OF STATE

### **ELECTION RECONCILIATION – OFFICIAL TOTALS**

### **Election Reconciliation - Official Totals**

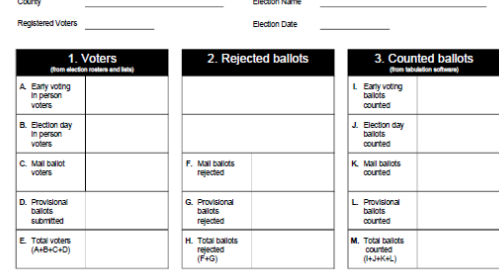

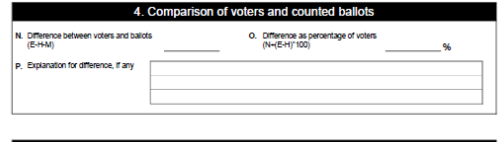

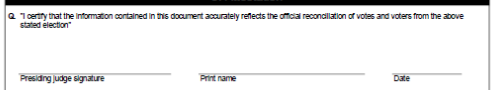

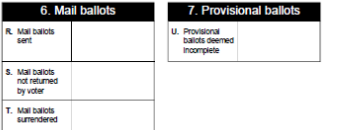

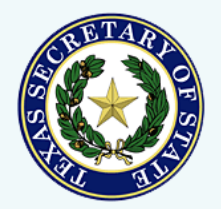

### Canvass

**4/19/2022 Texas Secretary of State Elections Division 22**

### **Overview**

### • Top group gathers election statistics

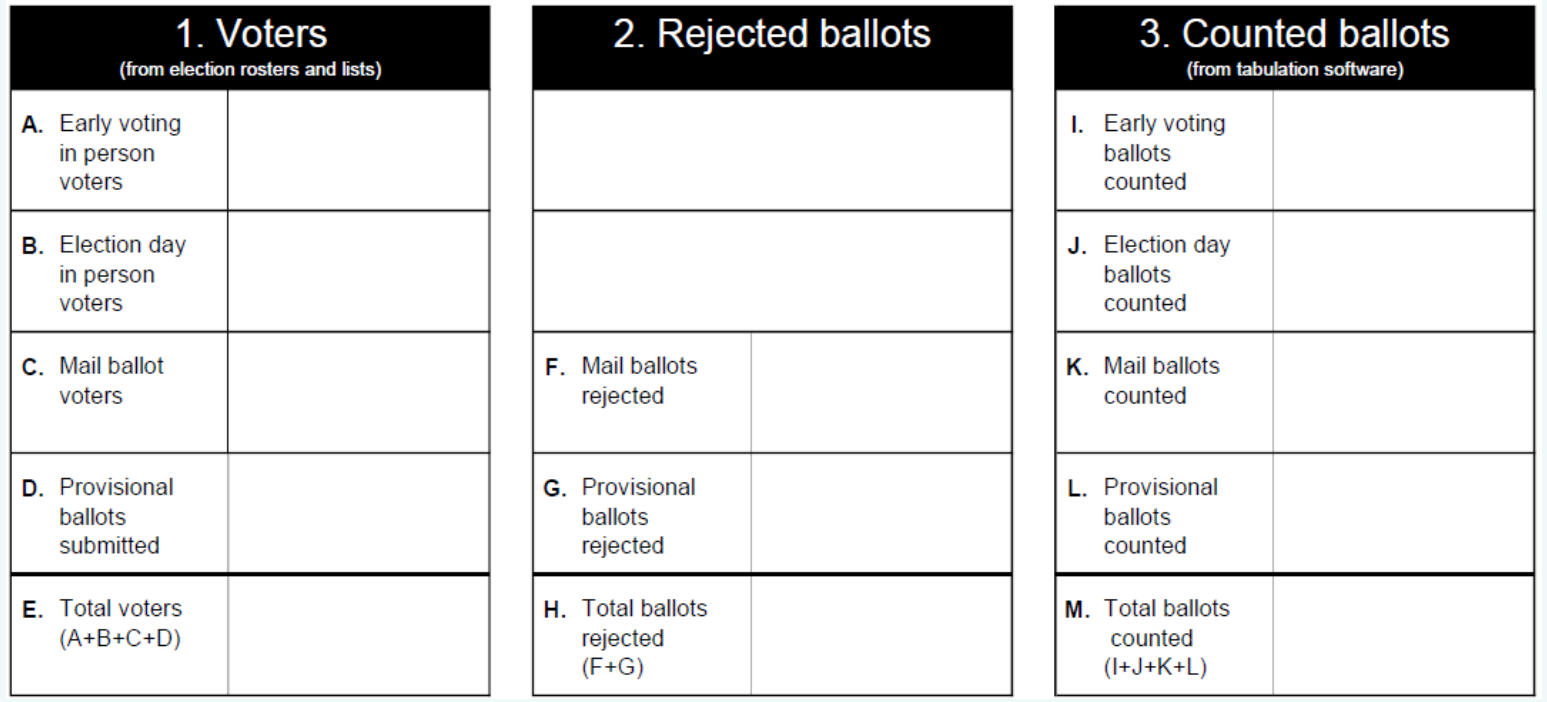

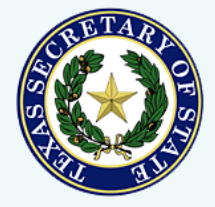

### Overview (continued)

• Middle group compares those statistics

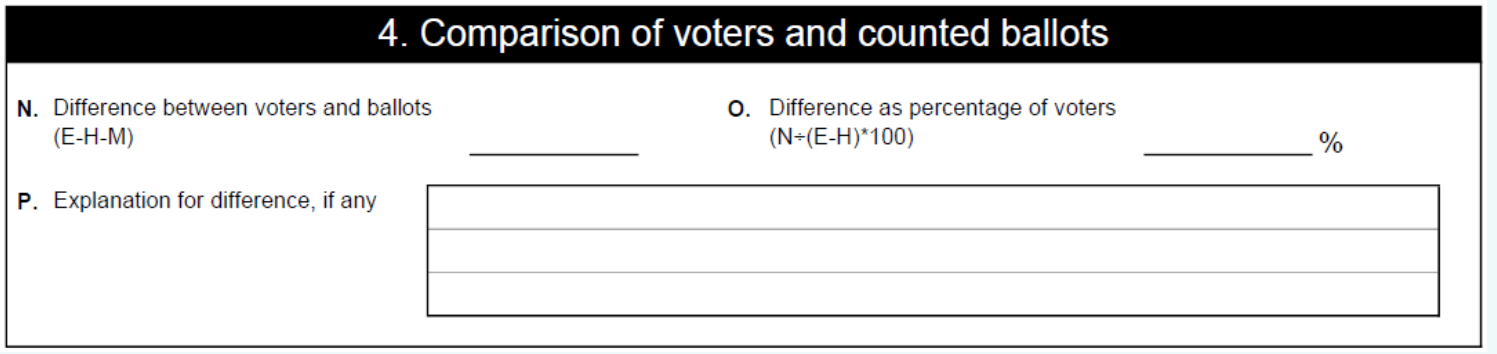

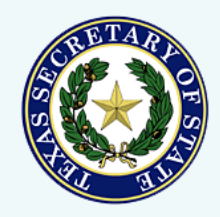

### Overview (continued)

• Bottom group records statistics about mail and provisional ballots

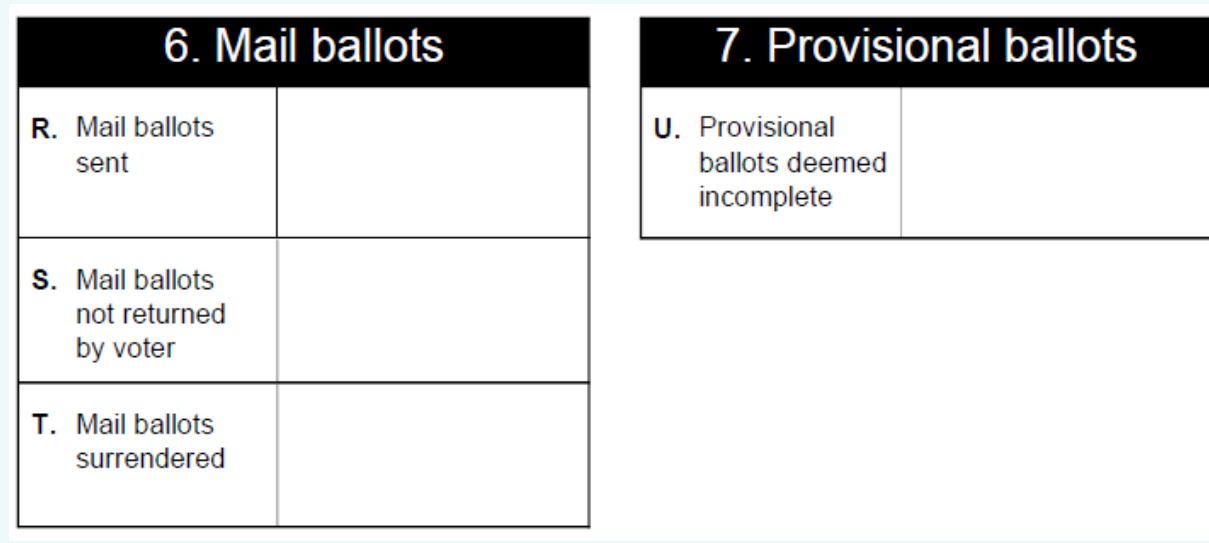

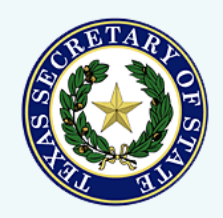

### Election Reconciliation – Official Totals

# Section details

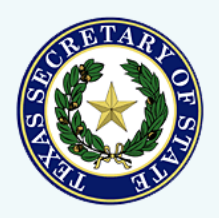

**4/19/2022 Texas Secretary of State Elections Division 26**

## **1 - Voters**

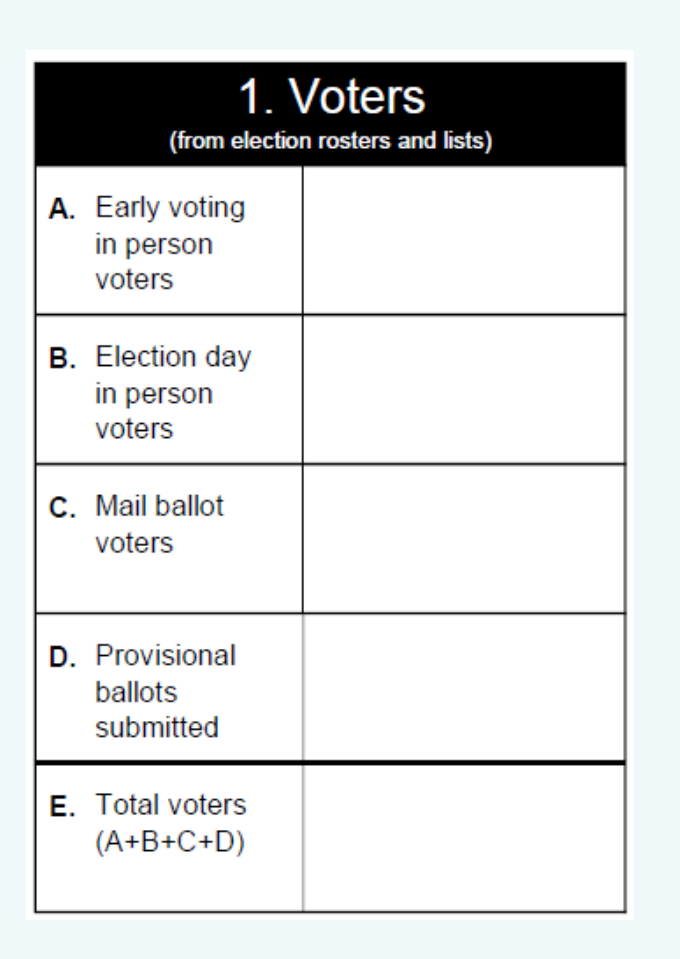

Fill in the number of voters who participated in your election

- Separate in person voters into Early Voting, Election Day, and Provisional categories
- Do not include provisional ballots with Early Voting and Election Day

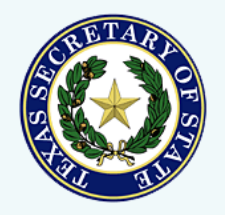

## **2 – Rejected ballots**

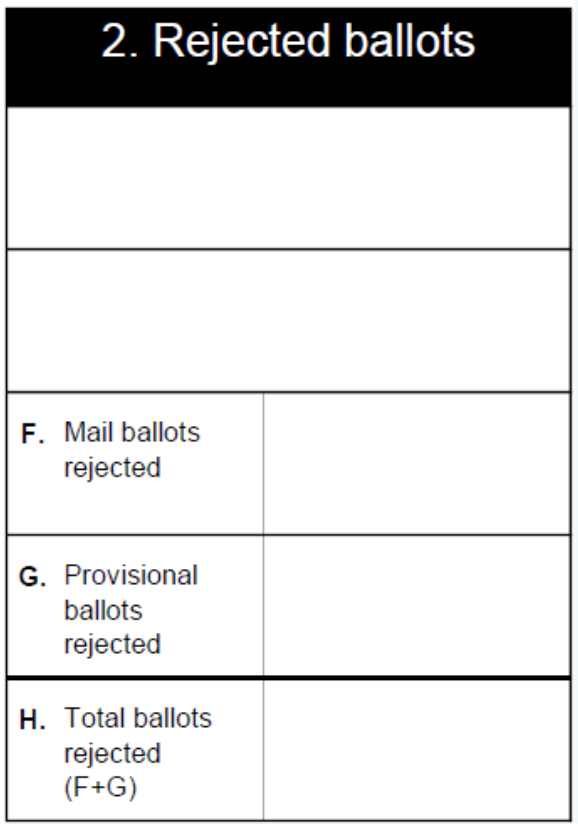

Fill in the number of ballots not accepted for counting

- Provisional ballots finally rejected
- Mail ballots finally rejected

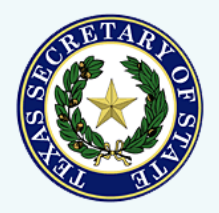

# **3 – Counted ballots**

### 3. Counted ballots

(from tabulation software)

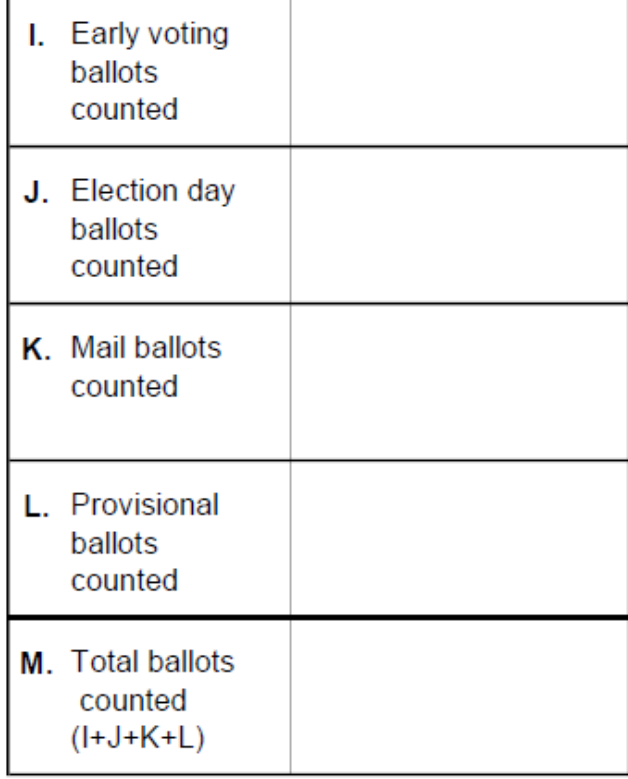

Fill in the number of ballots counted by your voting system

- Boxes I, J, and L may differ from results reports based on how you report provisional ballots
- Box M should match the total number of ballots cast on your results report

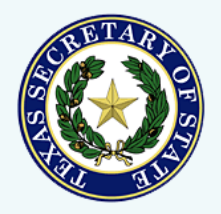

### **4 – Comparison of voters and counted ballots**

• Compare the number of voters with the number of ballots counted

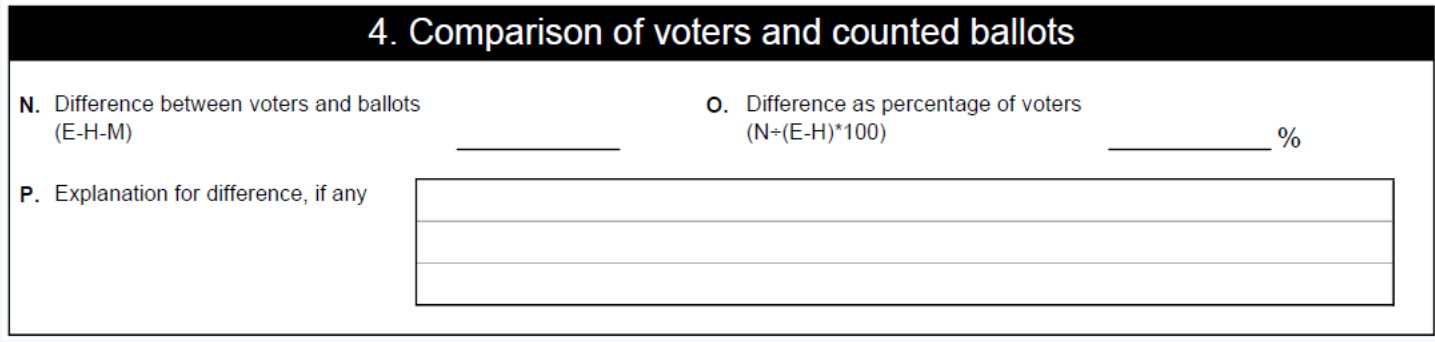

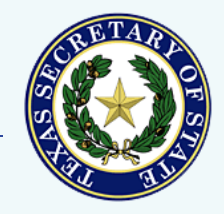

- Explain the difference between voters and votes
	- o Clearly distinguish between what you know happened vs. what you think probably happened
	- o Attach explanation if you need more space

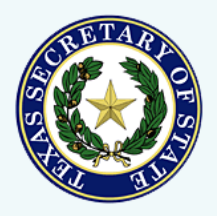

- Tracking down discrepancies
	- o Look at each row to find which category a discrepancy is in
	- o Compare votes and voters for each polling location
	- o Think about how the parts of your voting system work together

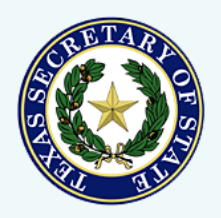

### **5 - Attestation**

• Signed by the presiding judge of central count

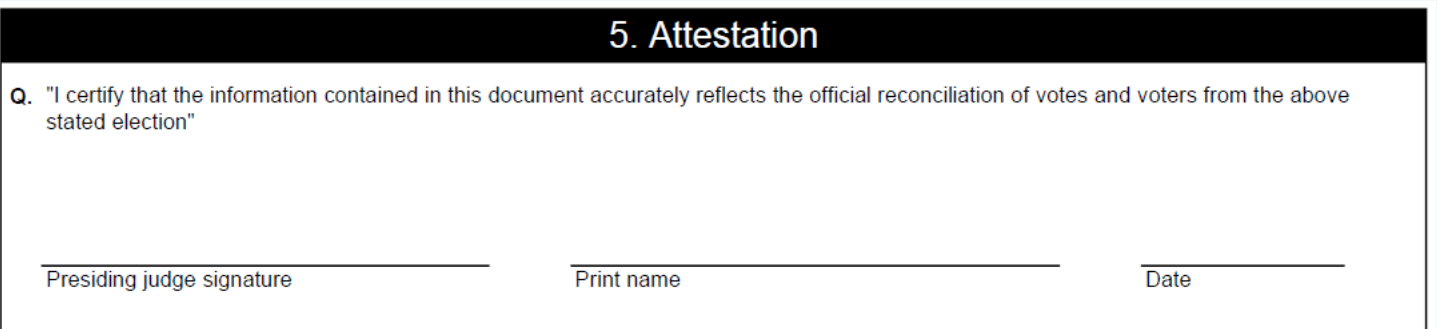

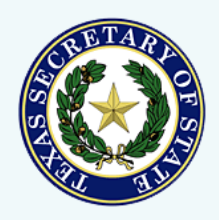

## **6 – Mail ballots**

- Record statistics about mail ballots
- Box S includes any mail ballots returned as undeliverable

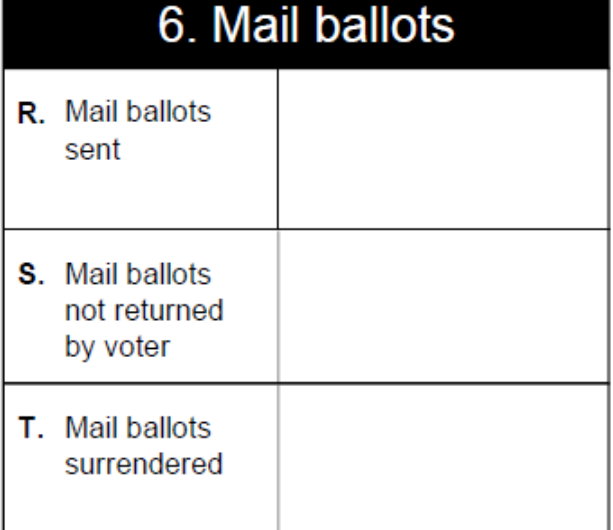

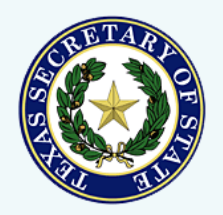

# **7 – Provisional ballots**

- Provide the number of provisional check-ins that were not completed
	- Accounts for any difference in the number of provisional ballots between election day and canvass reconciliation forms

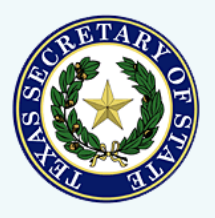

## **Website posting**

- Post on your website along with results reports
- We recommend keeping posted for at least 22 months

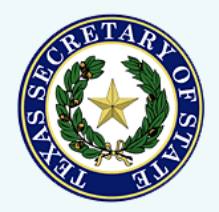

### Questions?

### [elections@sos.texas.gov](mailto:elections@sos.texas.gov)

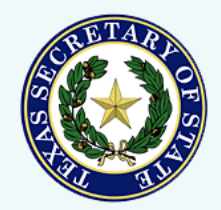

**4/19/2022 Texas Secretary of State Elections Division 37**